# **CHANGE NOTICE FOR MANUAL**

## **DATE: June 18, 2008**

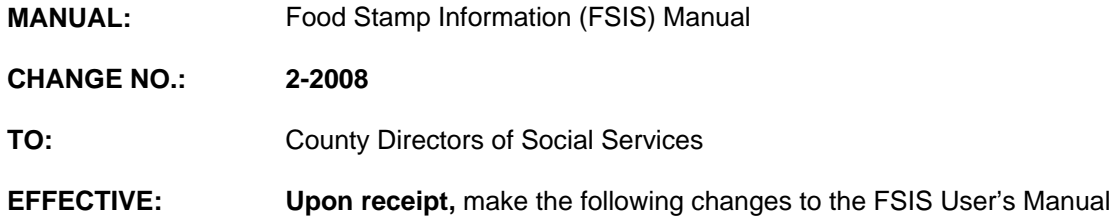

#### **I. GENERAL**

This change notice transmits revisions to the FSIS User's Manual. These changes are outlined below.

## **II. SPECIFIC CHANGES**

#### **A. Table of Contents**

The Table of Contents is being revised to delete the Community Alternative Benefit (CAB) from the manual. This section is being reserved for future manual material.

# **B. FSIS 502 – Transaction Screen Name/Definition and Screen Access**

Section 502.05 is being revised to include a note regarding keying a SLAW budget for the months prior to FSIS performing a Standards Mass Change.

## **C. FSIS 503 – Client Record DSS-8590 Instructions**

- 1. Section 503.06 Field 14 is being revised to include a note regarding keying a SLAW budget for the months prior to FSIS performing a Standards Mass Change.
- 2. Section 503.06 Field 39 is being revised to include a note that FSIS automatically suspends a case when excess reserve is keyed for a case that contains a Household Type 2 (non-categorically eligible).
- 3. Section 503 Figure 2 8590 Quick Reference Guide is being revised to add Field 80K Dependent Relationship code 'Z' (Participating ABAWD).

#### **D. FSIS 800 – SLSE – EBT Issuance**

Section 800.01 is being revised to include a note regarding keying a SLAW budget for the months prior to FSIS performing a Standards Mass Change.

#### **E. FSIS 1400 – Elderly Nutrition Pilot Project, Community Alternative Benefit (CAB)**

Section 1400 is being revised to delete all instructions for Community Alternative Benefit (CAB). CAB is no longer a valid program.

## **III. INSTRUCTIONS FOR MAINTENANCE OF THE FSIS USER'S MANUAL**

#### **To maintain your current hard copy of the FSIS User's Manual:**

1. Go to the DSS On-Line Manuals Change Notice website at

<http://info.dhhs.state.nc.us/olm/manuals/dss/ei-35/chg/>

- 2. Click on Change No. 2-2008
- 3. Click on the "CN 2-2008" and attachment links at the bottom of the page to print the Change Notice and the attached documents.
- 4. Open the files using Adobe Acrobat Reader and print the pages. Insert or replace the appropriate pages in your current hard copy as indicated below.

Note: Adobe Acrobat Reader may be downloaded for free at <http://www.adobe.com/>

To update your current hard copy of the manual:

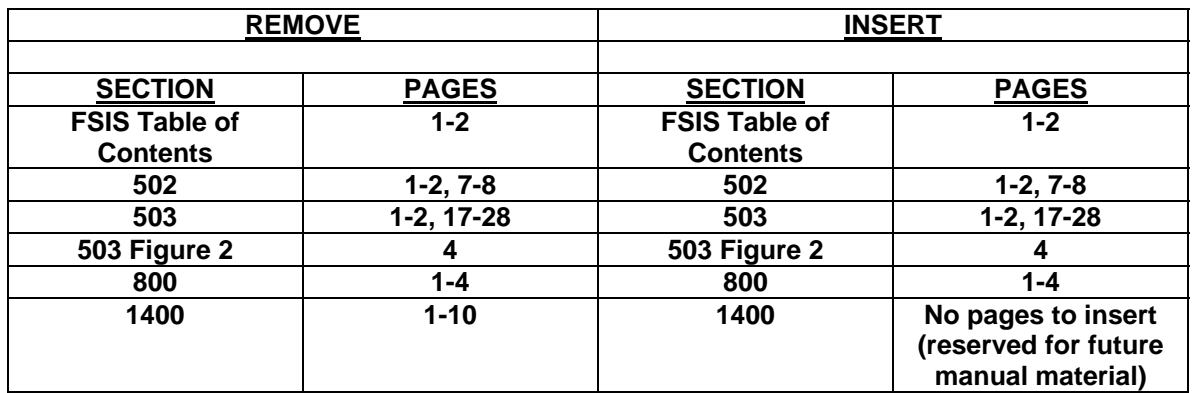

If you have any questions, please contact the DSS Information Support Staff at (919) 733-8938.

Sincerely,

Hanh Sowar

Hank Bowers, Chief Performance Management/Reporting & Evaluation Management Section

HB:wc/re/th **Attachments** 

FSIS\_CN2-2008 **FSISSTOC** FSISs502 FSISs503 FSISs503f2 FSISs800 FSISs1400